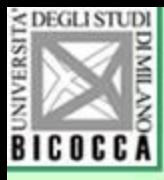

# Il punteggio ottimale

## Giovanni Battista Flebus

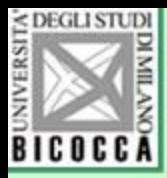

# Che cos'è

- Un metodo matematico-statistico per dare un valore numerico a qualsiasi categoria che faccia parte di una potenziale scala di misurazione
- Si applica a scale ordinali e nominali (ma anche a intervalli)
- Produce una quantificazione in punti zeta di ciascuna modalità di ciascuna variabile

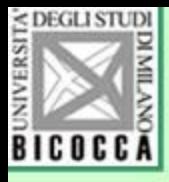

# Ecco un esempio (con 3 domande)

• Tre domande riguardanti l'uso della lingua italiana, frequenza della scuola italiana e cittadinanza dei genitori, inserite all'interno di un questionario sul benessere degli studenti delle scuole superiori

F12. Di che nazionalità sono i tuoi genitori?

- 1. entrambi i miei genitori sono italiani
- 2. uno dei miei genitori non è italiano
- 3. nessuno dei miei genitori è italiano
- 4. altre risposte

F13. Quanti anni hai frequentato la scuola in Italia?

- 1. tutti
- 2. la maggior parte
- 3. una piccola parte
- 4. solo quest'anno
- F14. Con i tuoi familiari tu parli:
	- 1. in italiano o in un dialetto italiano\*
	- 2. nella lingua di un'altra nazione \*\*
	- 3. un po' in italiano e un po' in un'altra lingua nazionale
	- 4. altre risposte
	- \*Es: milanese, lombardo, ticinese, ligure, veneto, siciliano
	- \*\* es.: arabo, albanese, cinese, francese, greco, inglese, sloveno, tedesco ecc.

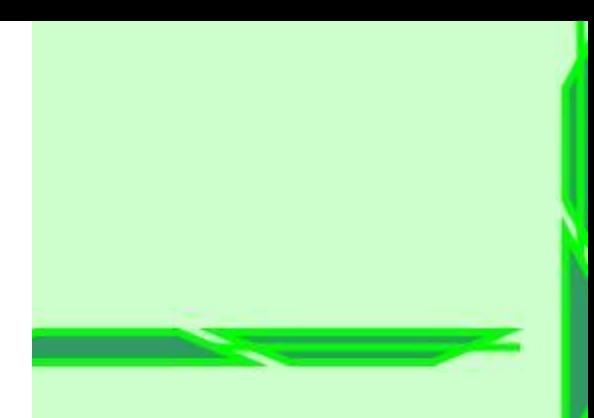

Le domande sono rivolte a studenti di scuole superiori per rilevare la capacità del loro ambiente familiare di rispondere alle esigenze di educazione usando la lingua italiana.

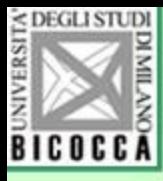

# Ecco i risultati della quantificazione e le frequenze delle risposte

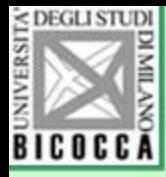

### F12 Di che nazionalità sono i tuoi genitori

Punti: Coordinate

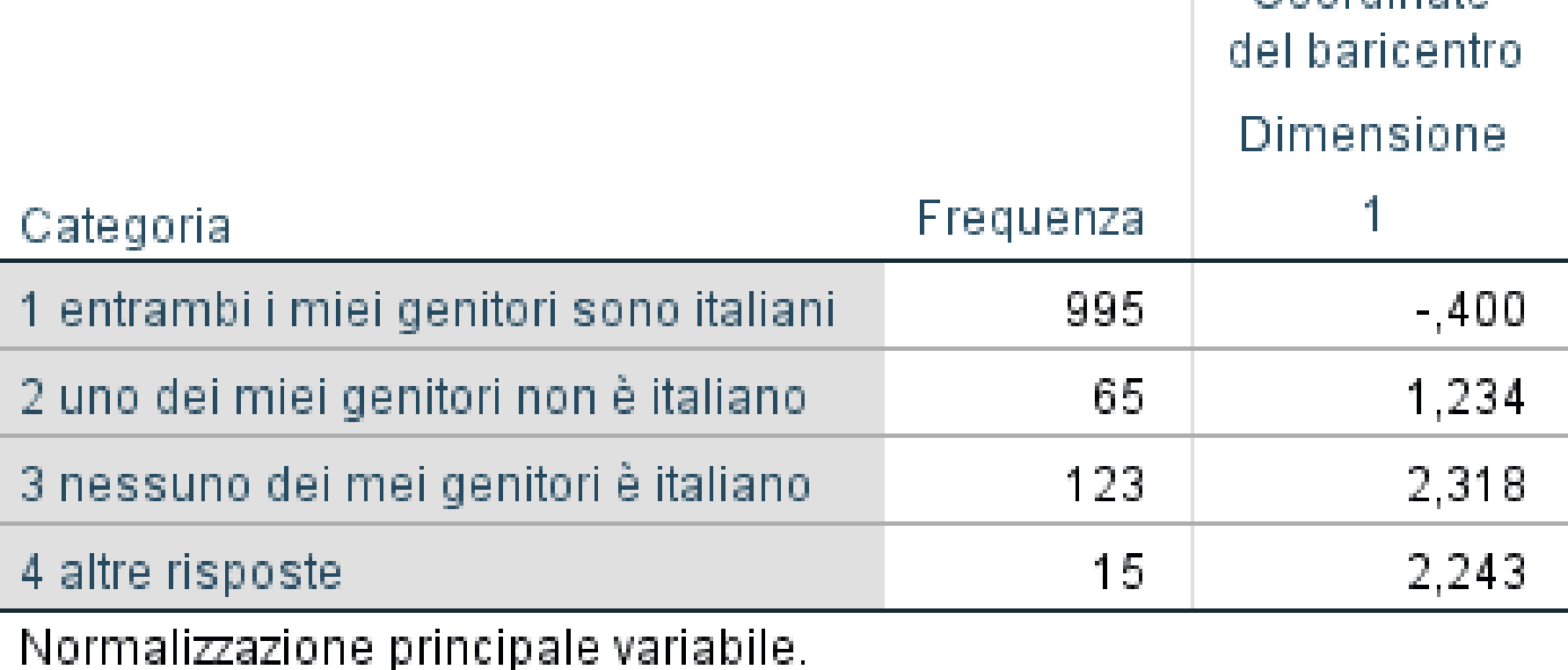

Coordinate

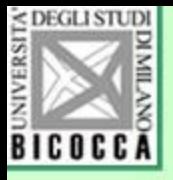

## F13 Quanti anni hai frequentato la scuola in Italia

Coordinate Punti:

> Coordinate del baricentro

Dimensione

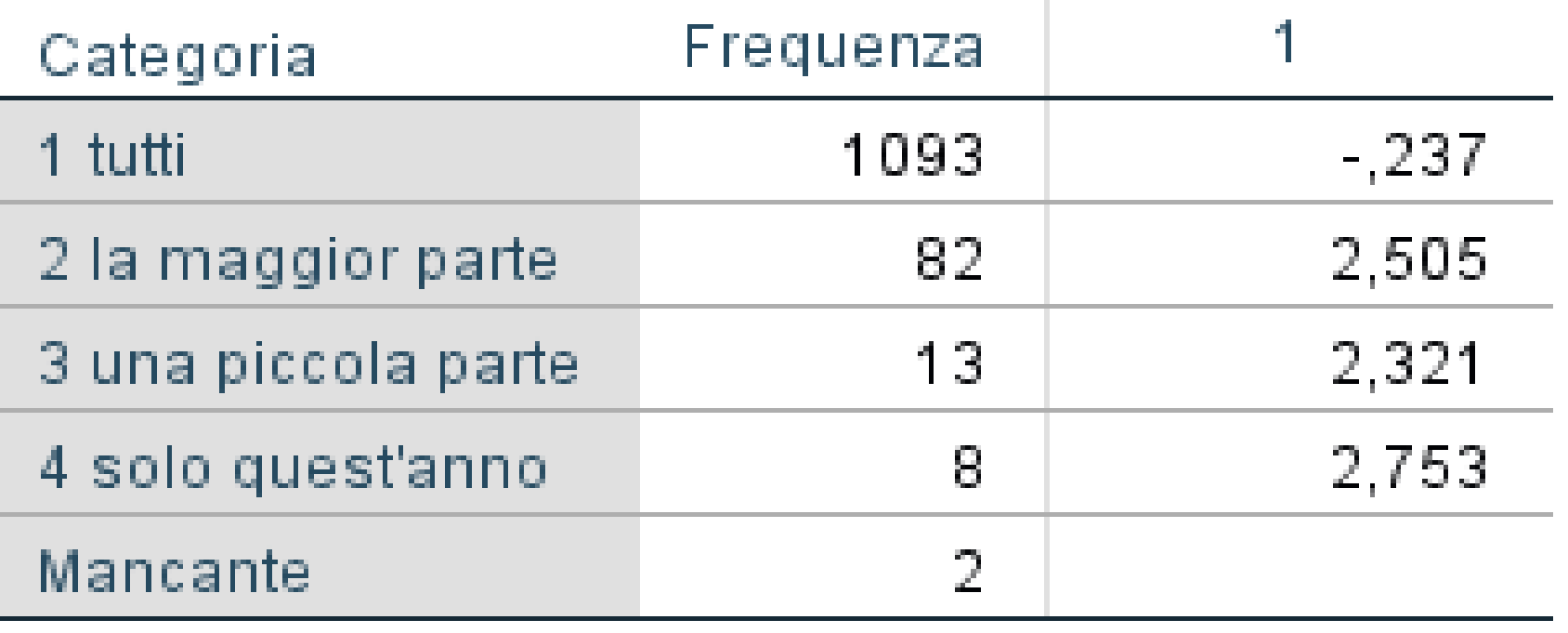

Normalizzazione principale variabile.

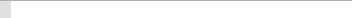

## F14 Con i tuoi familiari tu parli

### Punti: Coordinate

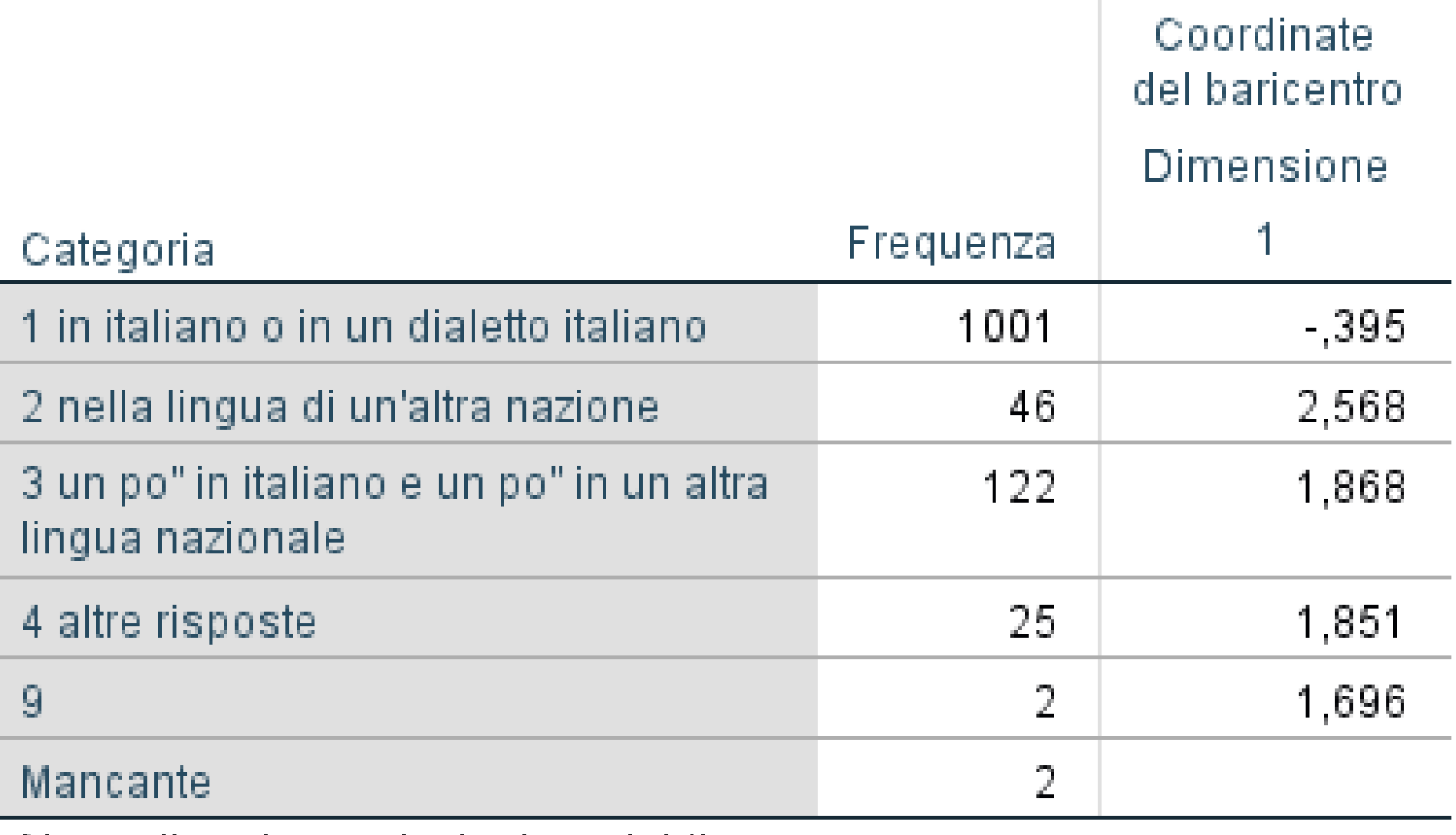

Normalizzazione principale variabile.

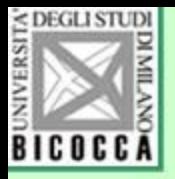

# La quantificazione ottimale

- Si basa sul principio che il punteggio totale serve per calibrare le singole risposte
- A loro volta, le singole risposte servono a calcolare il punteggio totale.
- Il procedimento è iterativo e reciproco, e si arresta quando i risultati non cambiano dopo una iterazione (si chiama anche *Metodo delle medie reciproche*)

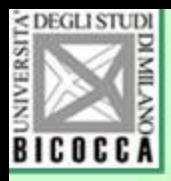

# Come si ottiene?

- Anche se i calcoli sono piuttosto complicati, possono essere descritti in modo relativamente semplice
- Si attribuisce il valore 1 a una modalità (tutto italiano) e zero alle altre, in ogni domanda
- Si calcola la somma per ogni partecipante.
- Nel caso delle tre domande sull'*italianità*, il punteggio può andare da 0 a 3

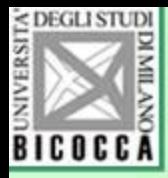

# Continua…

- Si standardizza il punteggio (punti zeta)
- Si calcola per ogni domanda la media di chi ha risposto A,B,C...
- Il valore 1 A è quindi la media del punteggio totale di coloro che hanno dato la risposta A alla domanda 1, il valore 1B è la media del punteggio di chi ha dato la risposta 1B e così via…

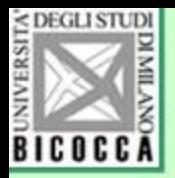

# Comincia l'iterazione

- La risposta A alla domanda 1 che inizialmente aveva una codifica pari a 0 oppure 1, adesso viene codificata con il valore 1A, ossia con la media calcolata con il metodo appena detto.
- Si riattribuisce la nuova codifica a tutte le risposte
- Si calcola di nuovo il punteggio totale , la media di ogni categoria… e si ricomincia  $da$  capo  $12$

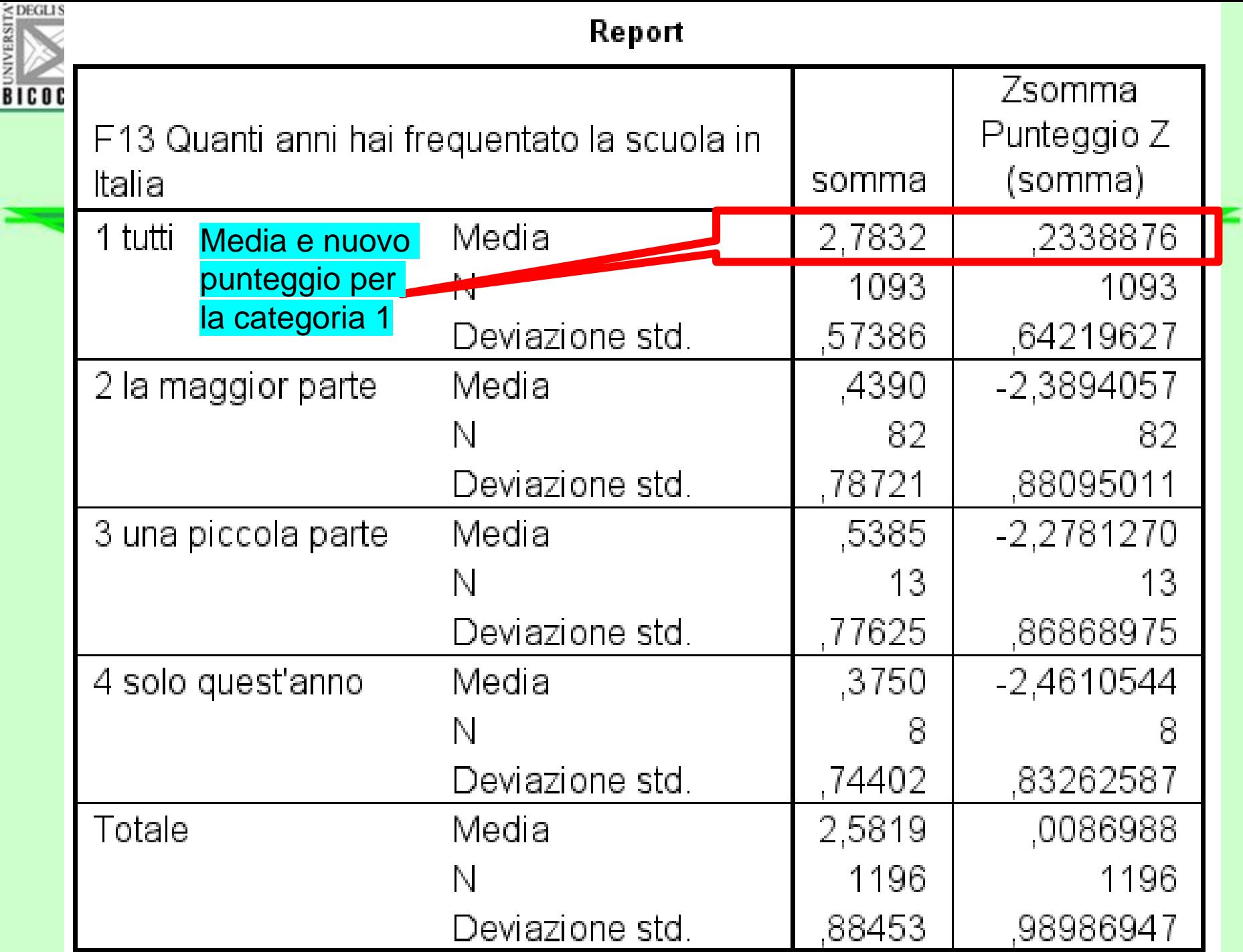

≈

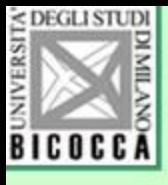

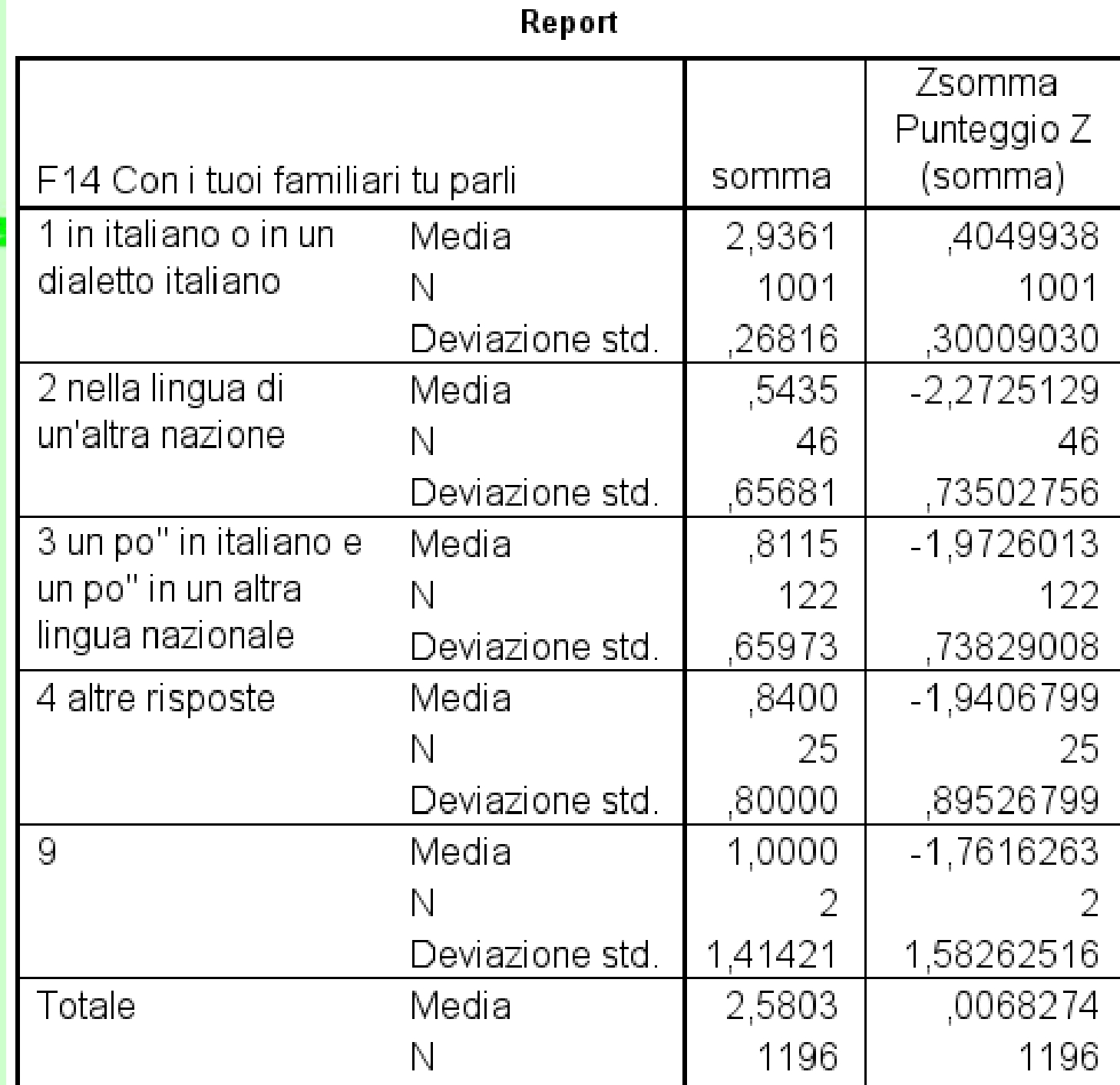

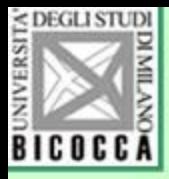

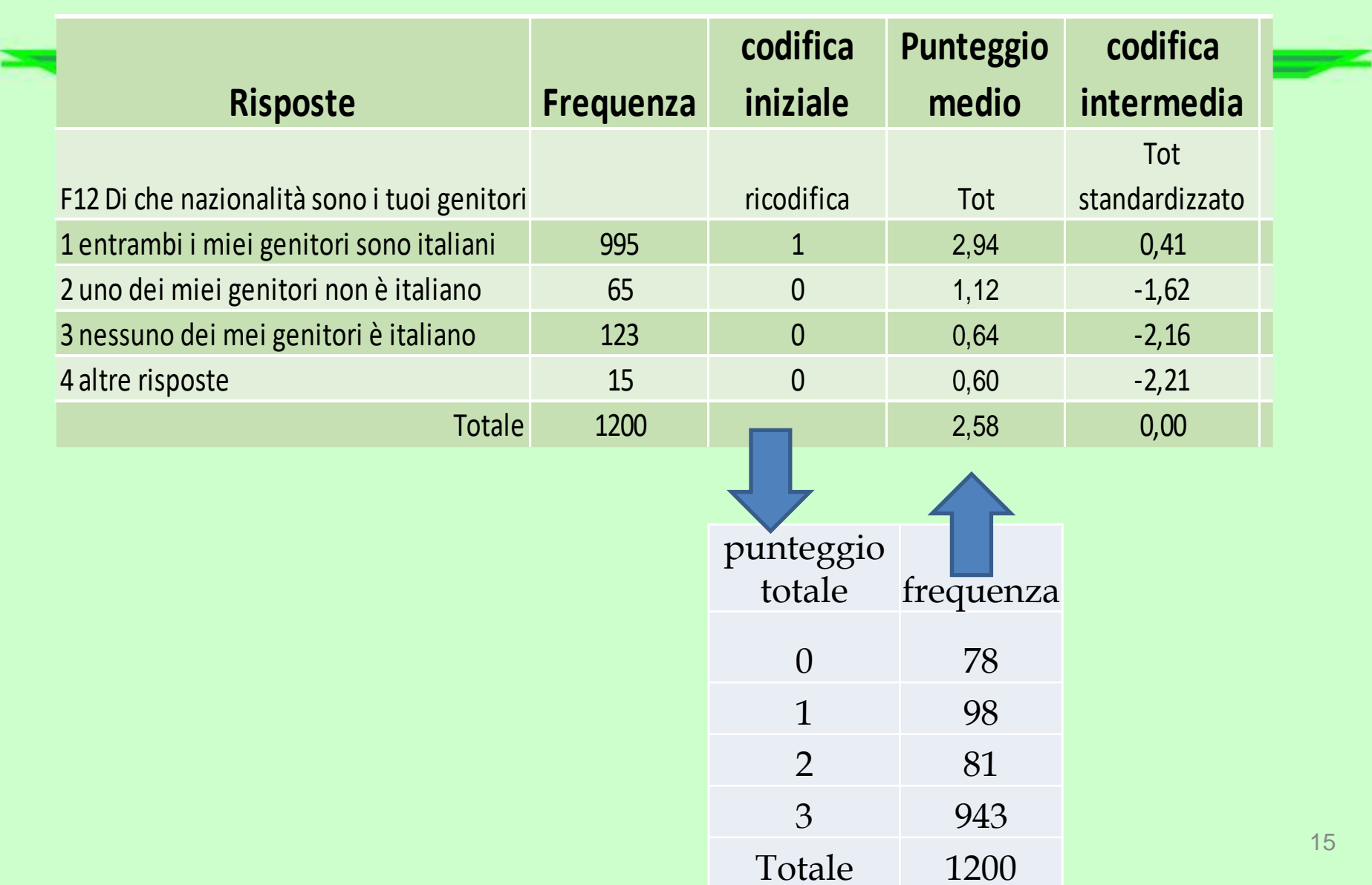

15

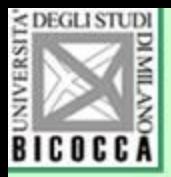

# Quando si finisce?

- L'iterazione produce dei valori che tendono a stabilizzarsi dopo un certo numero di ripetizioni.
- Quando non si produce più cambiamento nelle nuovo codifiche, si ferma l'iterazione.

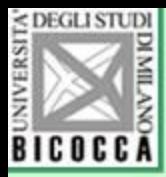

# E dopo?

- Poiché ogni modalità riceve una quantificazione numerica, tutti gli item della scala sono utilizzabili come una scala a intervalli.
- Si può calcolare sia il coefficiente alfa di Cronbach sia le correlazioni fra domande, su cui si può ulteriormente applicare l'analisi fattoriale, per accertarsi che ogni item contribuisca alla scala.

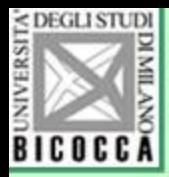

- Se un item ha una saturazione bassa, non fa veramente parte della scala, e si può eliminare.
- Dopo l'eliminazione di un item scadente, si ripetono i calcoli e si ottengono nuove quantificazioni ottimali

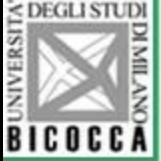

# E se si applica il metodo alle scale ordinali già usate?

• Il metodo può essere applicato alle scale ordinali di tipo Likert, per verificare la reale congruenza fra posizione ordinale e quantificazione numerica a priori.

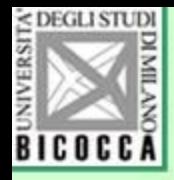

## Esempio di una scala di stress scolastico

Indica sull'apposito foglio in quale misura le seguenti situazioni rappresentano per te una fonte di stress, fatica sofferenza o malessere, utilizzando i numeri da 1 (nessuno stress, nessun disagio) a 5 (stress estremo, malessere forte e acuto). Se una situazione non è pertinente per te o non sai dare una risposta scrivi 9 sul foglio di risposta.

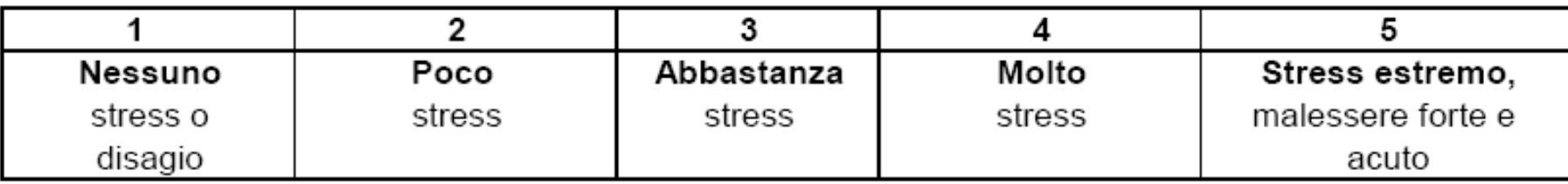

Sul foglio di risposta fai un cerchietto attorno alla cifra che corrisponde alla risposta che hai scelto.

- E1. Troppi compiti da fare ogni pomeriggio.
- E2. Subire le interrogazioni orali.
- E3. Difficoltà di comprensione nei compiti scolastici.
- E4. Difficoltà a capire frasi e domande nelle verifiche e nelle interrogazioni.
- E5. I compagni di studio prendono ripetutamente voti o valutazioni migliori.
- E6. Mancanza di concentrazione a scuola.
- E7. Difficoltà a tenere il passo con il lavoro scolastico
- E8. Scarsa conoscenza del livello di rendimento scolastico richiesto dagli insegnanti.
- E9. Difficoltà a prendere appunti in modo personale.
- E10. Difficoltà di esprimermi.
- E11. Conseguenze per aver deluso i genitori.
- E12. Incertezza sul futuro scolastico.

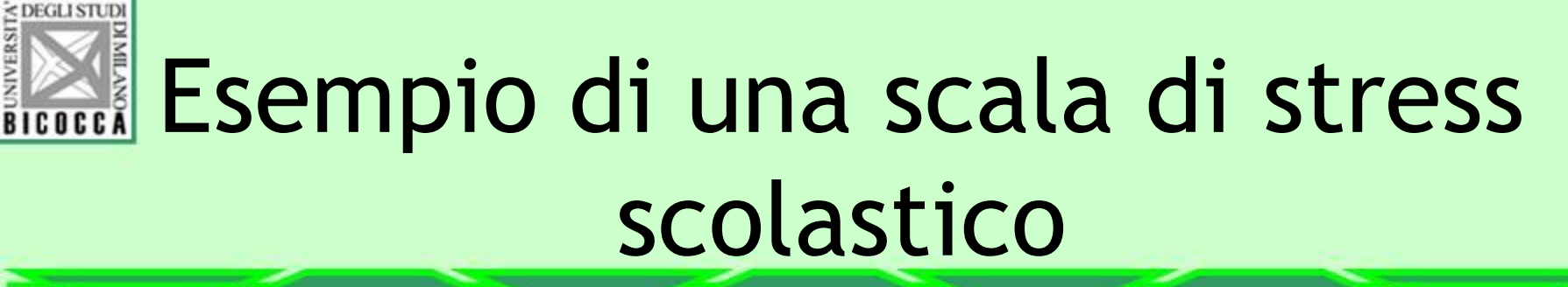

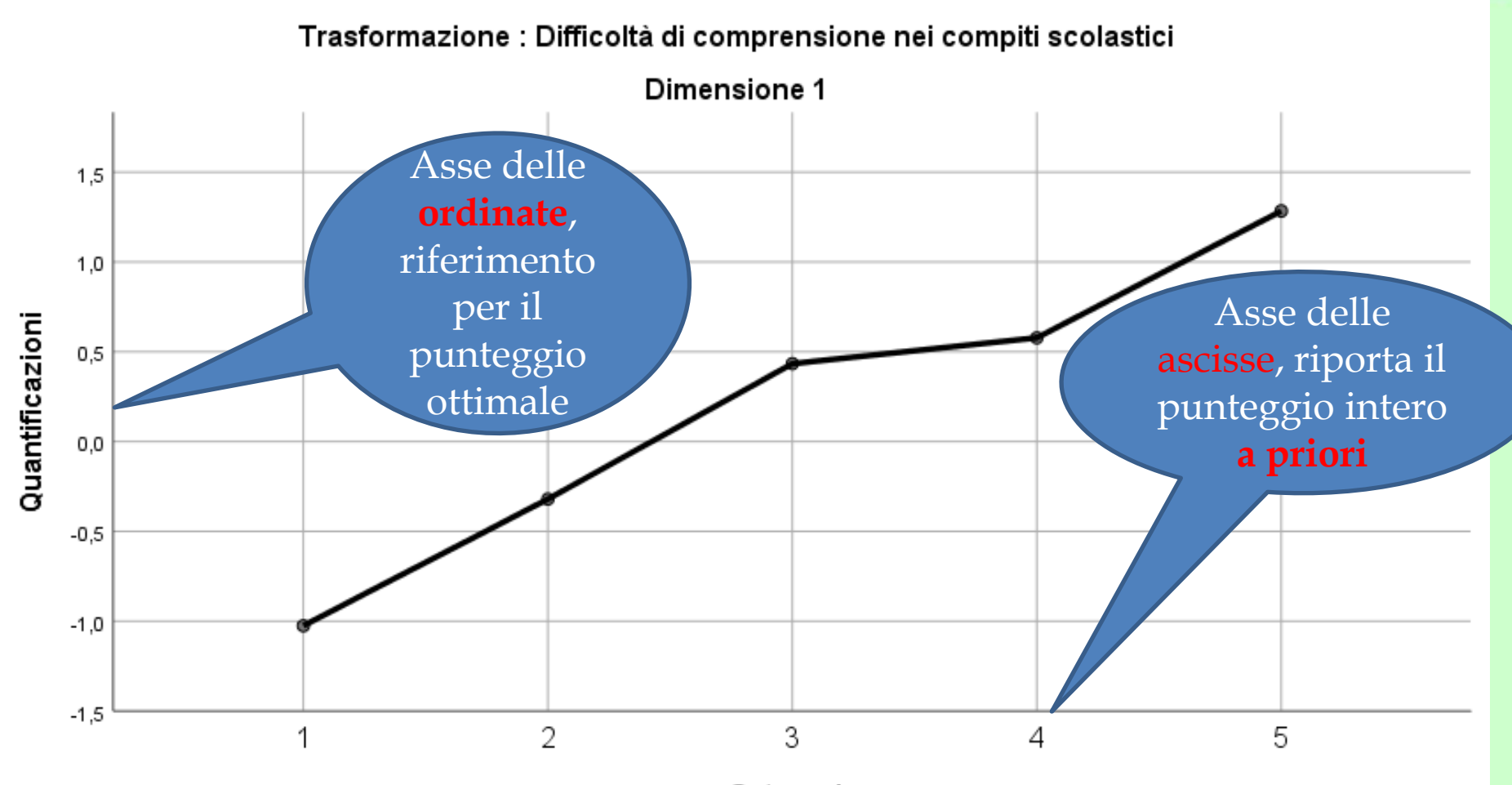

Categorie

Normalizzazione principale variabile.

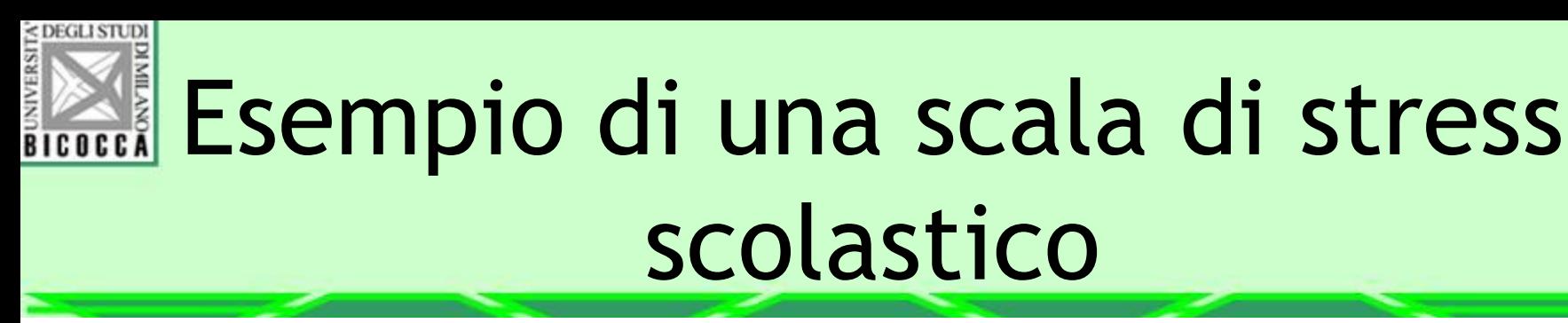

Trasformazione : Difficoltà di comprensione nei compiti scolastici

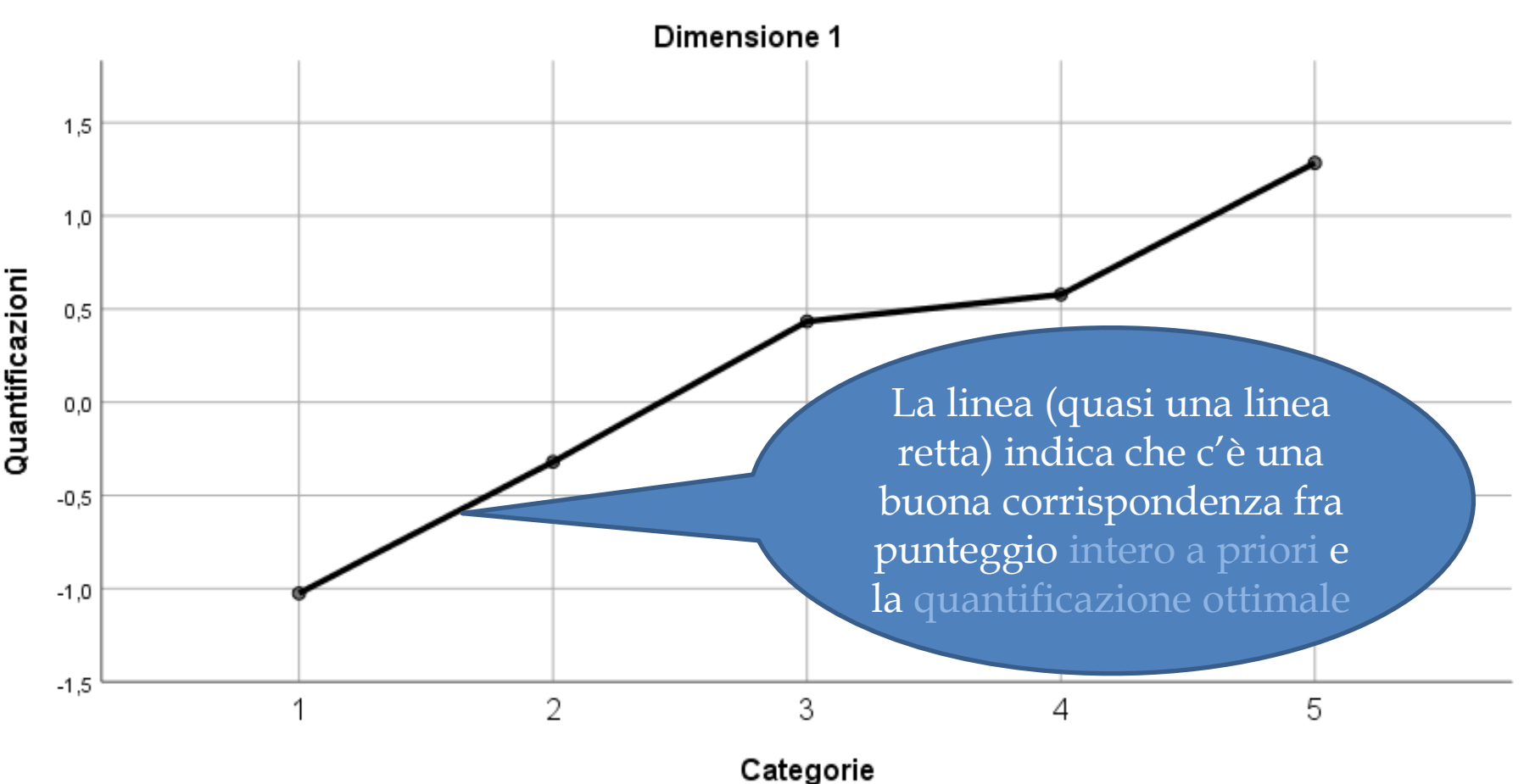

Normalizzazione principale variabile.

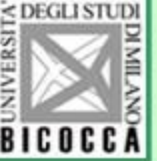

## **ELECER ESEMPIO CON la scala di atteggiamento** verso gli esami universitari

- L'analisi fattoriale ha individuato quattro fattori nelle coppie di aggettivi usate per definire il valore simbolicoaffettivo degli esami universitari, in un campione di studenti
- Analizziamo la scala della Dimensione ansiogena degli esami (solo una parte degli item, per semplicità di esposizione

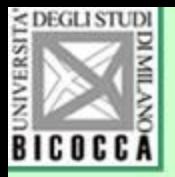

# La quantificazione a priori

- In questo esempio di differenziale semantico il punteggio intero a priori va da 1 a 7 e indica la polarità delle coppie di aggettivi:
	- 1 2 3 aggettivo a sinistra,
	- 4 neutro, equidistante,
	- 5 6 7 aggettivo di destra

Per esempio, per la coppia coinvolgenti – noiosi il punteggio 1 significa che gli esami sono considerati molto coinvolgenti, il punteggio 5 invece indica leggermente noiosi Punteggio intero a priori: valore numerico con numeri naturali attribuibili dal ricercatore senza nessuna conoscenza della variabile soggiacente alla misurazione

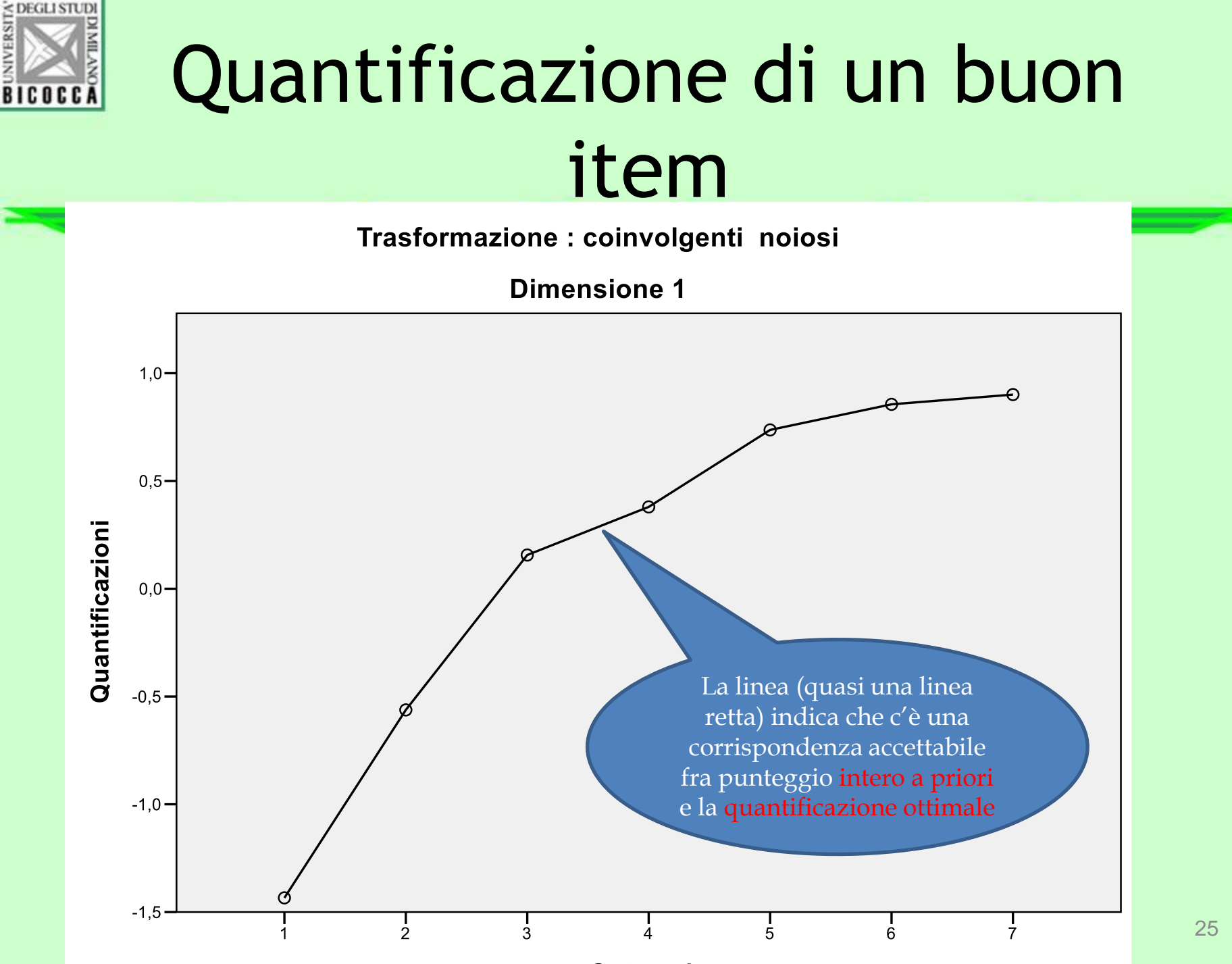

 $\sim$ atawawia

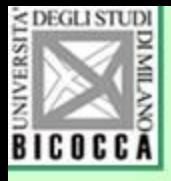

# Quantificazione di un item scadente, va eliminato

Trasformazione : rimandabili improrogabili

**Dimensione 1** 

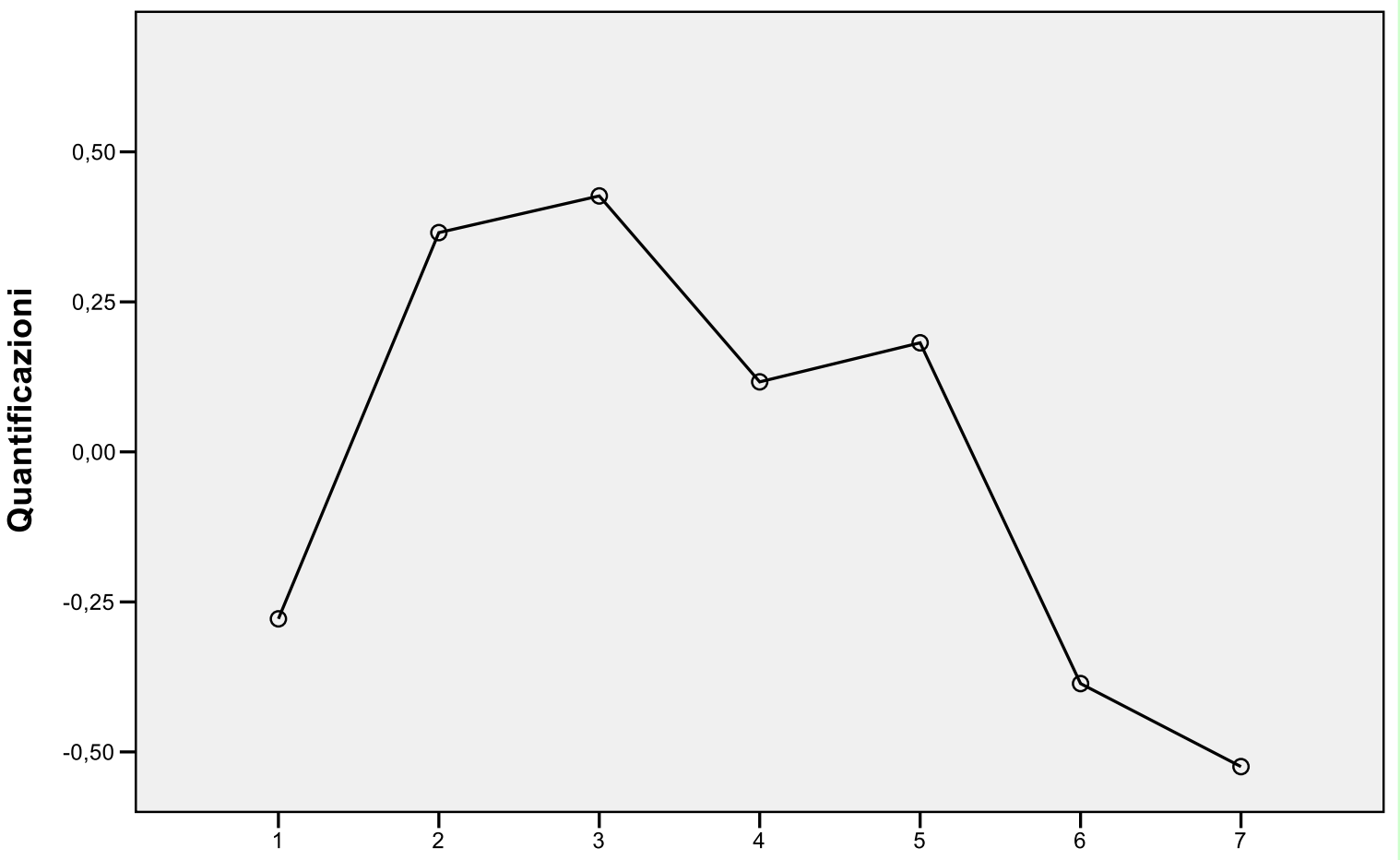

26

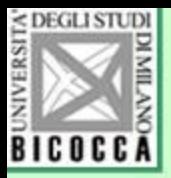

# Come si usa SPSS

• Menu Analizza, → Riduzione delle dimensioni → Scaling ottimale.

## Compare la finestra e si usano i valori prestabiliti

### Livello di scaling ottimale

- Tutte le variabili sono nominali multiple
- Alcune variabili non sono nominali multiple

Numero di insiemi di variabili

**O** Un insieme

© Più insiemi

### Analisi selezionata Analisi delle corrispondenze multiple

Componenti principali categoriali

Correlazione canonica non lineare

**Annulla** Definisci Guida

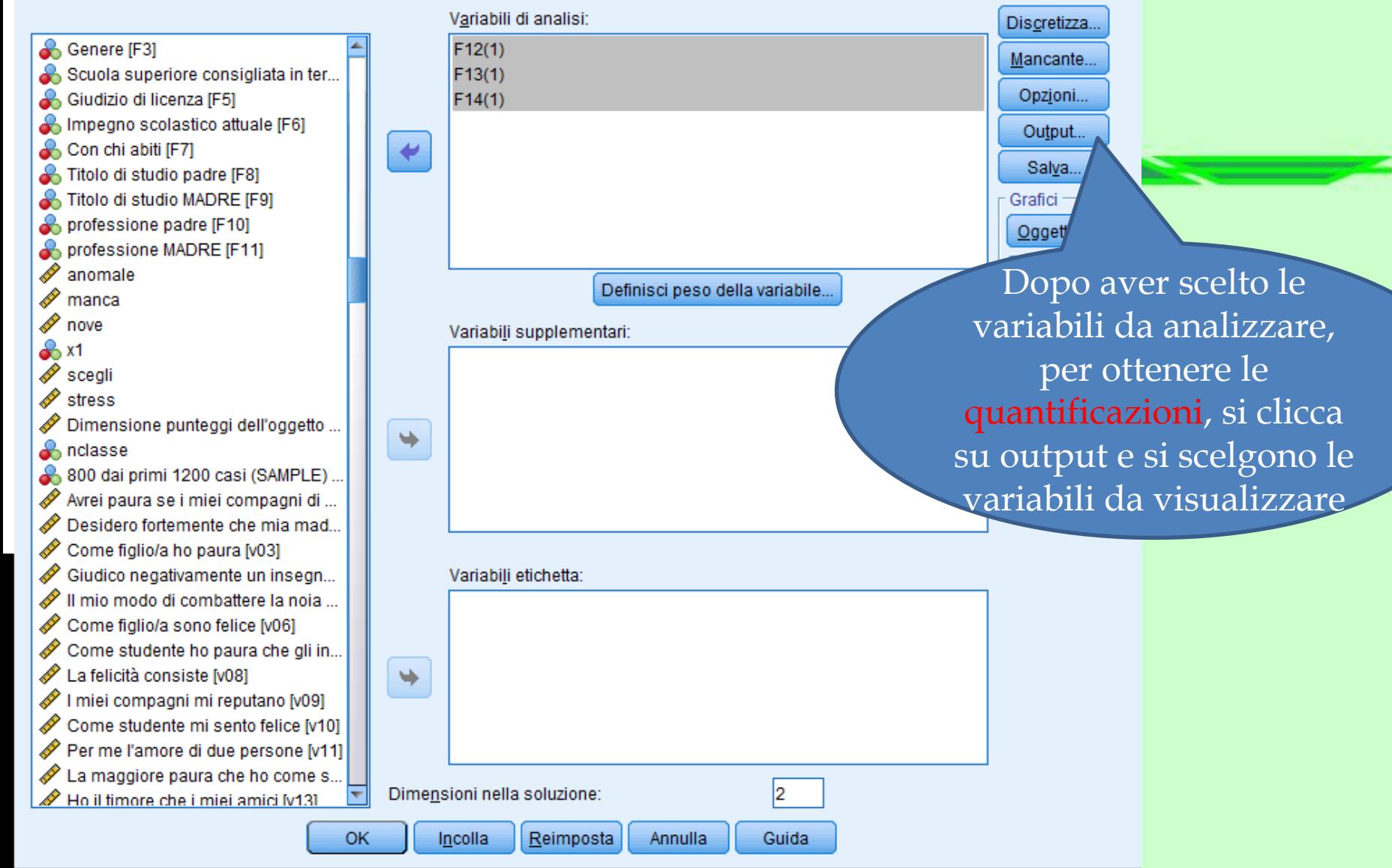

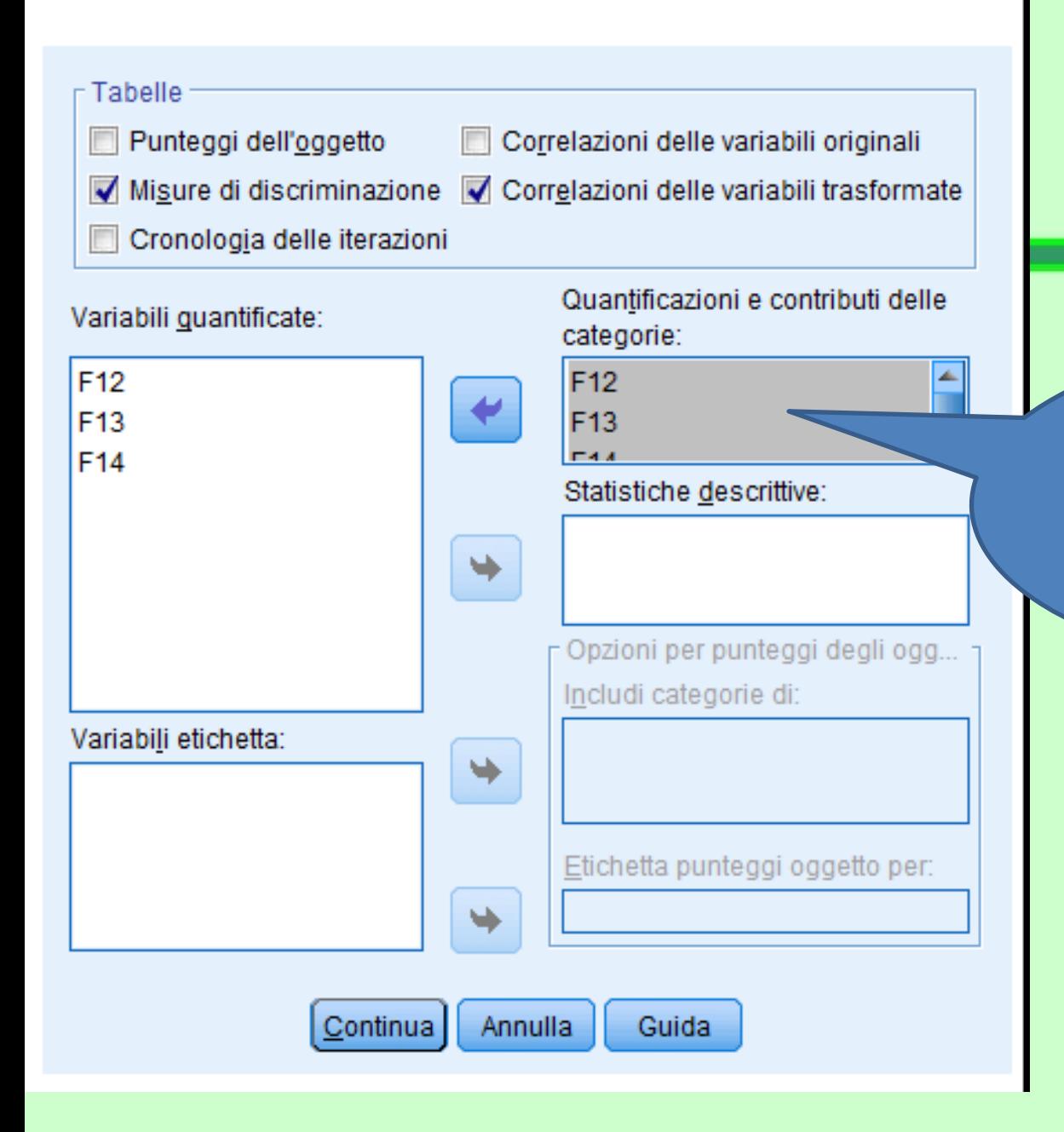

Le tre variabili da analizzare sono anche state scelte per mostrare la quantificazione delle categorie

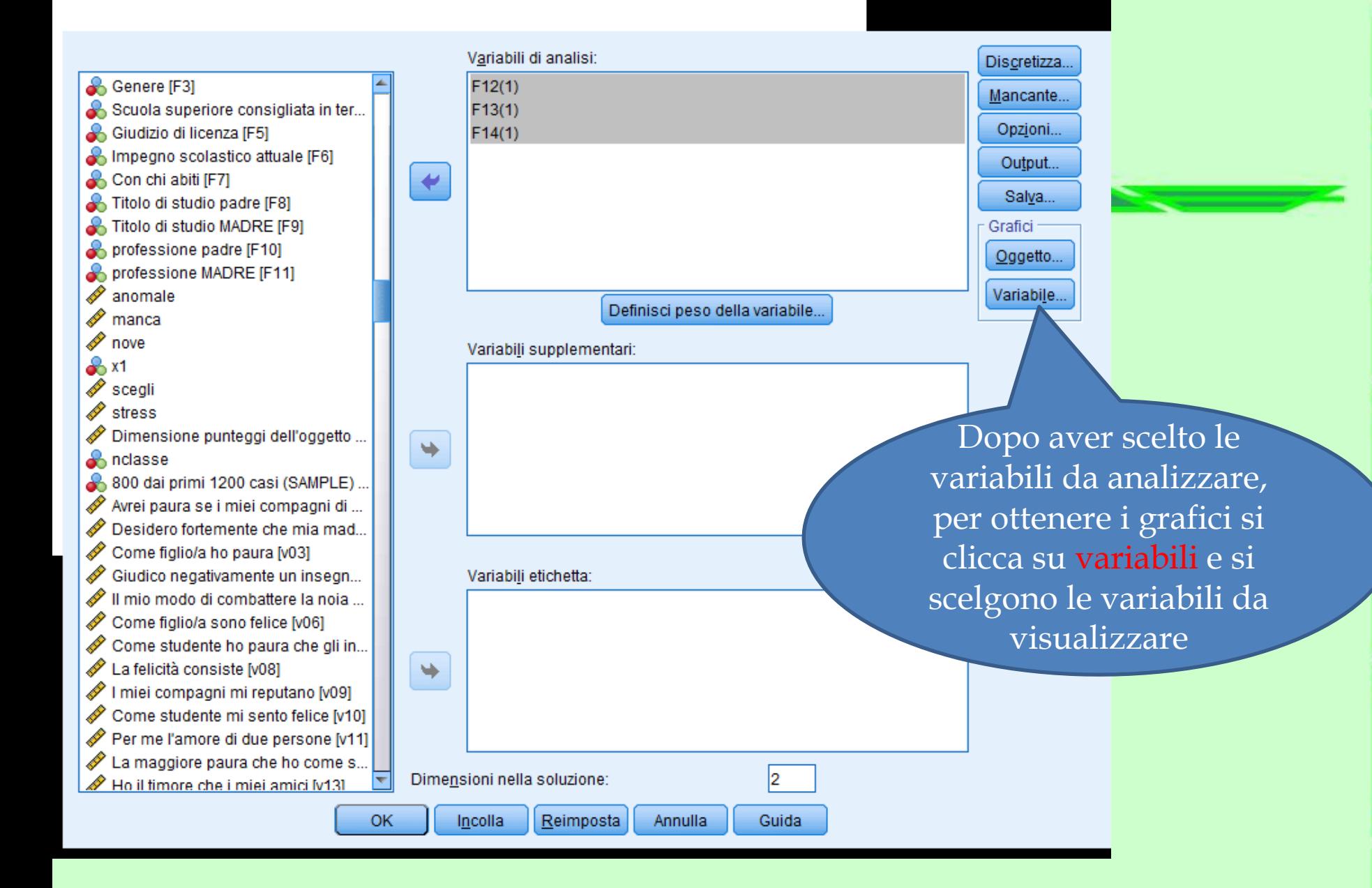

![](_page_30_Picture_0.jpeg)

• Si selezionano le variabili che si vuole visualizzare in un grafico

 $F12$ F<sub>13</sub> F14

• (per selezionarle tutte premere control A e premere sul pulsante per portarle nel riquadro in alto a destra)

![](_page_30_Picture_49.jpeg)

![](_page_31_Picture_0.jpeg)

## Per salvare…

- Si possono salvare:
- 1. I punteggi fattoriali delle variabili latenti 2. Le variabili osservate ricodificate con il punteggio ottimale

![](_page_32_Figure_1.jpeg)

![](_page_33_Picture_0.jpeg)

≊

schermata precedente)

![](_page_33_Picture_71.jpeg)

Variabili trasformate

p Dati discretizzati

![](_page_34_Picture_0.jpeg)

osservate, mettiamo la spunta qui

![](_page_34_Picture_26.jpeg)

![](_page_35_Picture_0.jpeg)

# Vera applicazione del metodo

- Il questionario TAVVU (Test di Valutazione della Valutazione Universitaria) usa il metodo per costruire una scala che utilizza le risposte multiple, riferite agli esami universitari
- L'ipotesi generale di ricerca è che gli studenti hanno delle opinioni sugli esami, sul loro contesto, sulle persone coinvolte… questo atteggiamento può essere più o meno adeguato e realistico

![](_page_36_Picture_0.jpeg)

# Significato dei punteggi

- Punteggi alti: Congruenza, realismo, mancanza di vincoli irrazionali, ottimismo, tenacia, coscienziosità.
- Punteggi bassi: senso di persecuzione, desistenza, scoraggiamento, tendenza all'autocolpevolezza, dipendenza da genitori e compagni, visione persecutoria dei professori

![](_page_37_Picture_0.jpeg)

### AA6 Che cosa ? la valutazione secondo te?

**Punti: Coordinate** 

![](_page_37_Picture_16.jpeg)

Normalizzazione principale variabile.

![](_page_38_Picture_0.jpeg)

F

![](_page_38_Picture_15.jpeg)

a. L'alfa di Cronbach medio si basa sull'autovalore medio.

![](_page_39_Picture_0.jpeg)

### AA14 Di fronte a un esame più volte andato male

### **Punti: Coordinate**

![](_page_39_Picture_13.jpeg)

Normalizzazione principale variabile.

![](_page_40_Picture_0.jpeg)

#### **AA1 L'essere valutato Punti: Coordinate** Coordinate del baricentro Dimensione 1

![](_page_40_Figure_2.jpeg)

![](_page_41_Picture_0.jpeg)

![](_page_41_Picture_1.jpeg)

![](_page_42_Picture_0.jpeg)

# **CAMBIAMO NOME ALLA VARIABILE APPENA OTTENUTA**

- Facciamo clic sulla nuova variabile appena creata da SPSS (chiamata OBSCO1\_1 e chiamiamola per esempio Attegg.
- dimensione, SPSS usa dei suffissi per • Se chiediamo più analisi e/o più di una individuale i punteggi fattoriali. Il nome p.e. OBSCO2\_3 indica che è la seconda variabile della terza analisi che abbiamo richiesto.

![](_page_43_Picture_0.jpeg)

# Perequazione dei punteggi

• I punteggi ottimali, anche se hanno una media pari a zero e una varianza pari a 1, non hanno necessariamente una distribuzione normale

![](_page_44_Picture_0.jpeg)

# Perequazione dei punteggi

- Per ottenere la distribuzione perequata, che segue cioè la distribuzione di frequenza di Gauss, si possono residistribuire i punteggi, accumulandoli o rarefacendoli in accordo con la curva gaussiana.
- Per ottenere questo redistribuzione, usare il menu Trasforma di SPSS

![](_page_45_Picture_0.jpeg)

# Ecco la distribuzione dei punteggi di atteggiamento verso le attività di orientamento

![](_page_46_Figure_0.jpeg)

• La distribuzione è triangolare, ma non perfettamente normale  $\frac{1}{47}$ 

### Per la perequazione Menu→Trasforma→Rango casi, e otteniamo questa finestra

![](_page_47_Figure_1.jpeg)

![](_page_48_Figure_0.jpeg)

![](_page_49_Picture_0.jpeg)

Togliamo la spunta qui (è un valore prestabilito, non ci serve )

e poi Continua

![](_page_49_Picture_2.jpeg)

```
RANK VARIABLES=Attegg (A)
```
/NORMAL

/PRINT=YES

/TIES=MEAN

/FRACTION=BLOM.

### **RANK**

### Variabili create<sup>a</sup>

![](_page_50_Picture_39.jpeg)

a. Il rango medio dei valori correlati viene utilizzato per le correlazioni.

b. I ranghi sono in ordine crescente

• Spss crea una nuova variabile perequata che chiama con lo stesso nome a cui aggiunge all'inizio la lettera N

51

![](_page_51_Picture_0.jpeg)

![](_page_51_Figure_1.jpeg)

• La corrispondenza fra i due punteggi può essere più o meno forte e la relazione più o meno lineare 52

![](_page_52_Figure_0.jpeg)

### **Effetto della perequazione**

I punteggi sono ora distribuiti in modo perfettamente normale

![](_page_53_Picture_0.jpeg)

# Un esempio pubblicato di applicazione

Studi e ricerche

Costruzione e validazione di un questionario di atteggiamenti verso le attività di orientamento con il metodo dei punteggi ottimali

> Giovanni Battista Flebus Università Milano-Bicocca; Giovannibattista.Flebus@unimib.it

#### Sommario

Per costruire una scala che misuri l'atteggiamento degli insegnanti delle scuole secondarie di I grado verso le attività di orientamento, sono state condotte circa venti interviste, da cui sono state tratte 20 ipotesi, tradotte in altrettante domande a scelta multipla, proposte a 189 docenti di varie scuole, in una regione italiana. L'applicazione del metodo dell'analisi fattoriale categoriale, conosciuta anche come quantificazione ottimale o analisi delle corrispondenze, ha permesso di individuare 12 item che misurano l'atteggiamento verso le attività di orientamento, rilevando le opinioni, credenze, aspettative e i comportamenti connessi. L'applicazione del metodo consente anche di applicare l'analisi fattoriale classica e l'analisi di fedeltà ai singoli item, che danno un coefficiente alfa pari a 0,78. Una validazione concorrente con nove definizioni di orientamento fornisce un supporto alla validità della scala.

#### Parole chiave

Orientamento scolastico, atteggiamenti, validazione, strumenti di misurazione, punteggi ottimali.

![](_page_54_Picture_0.jpeg)

# Secondo esempio pubblicato di applicazione

![](_page_54_Picture_2.jpeg)

**ORIGINAL RESEARCH** published: 07 October 2021 doi: 10.3389/fpsyg.2021.713404

![](_page_54_Picture_4.jpeg)

### **The Wisdom Acquired During Emergencies Scale - Development** and Validity

Giovanni Battista Flebus\*, Angela Tagini, Marta Minonzio, Eralda Dushku and **Franca Crippa** 

Department of Psychology, University of Milano-Bicocca, Milan, Italy

The COVID-19 pandemic and its related lockdown restrictions had repercussions on health status, psychological states of mind, and emotion regulation. Attitudes towards these restrictions, beliefs, emotions and behaviours could be wise, as in the acceptance of, and adaptation to, these constraints. On the other hand, they could be unwise, as in the rejection of rules and limitations, denial of the consequences, irrational beliefs, self-

**OPEN ACCESS**